Appendix – Regime and Sociology

- I. Coding solution for asymmetrical directional expectations
- II. R Script
- 1. Loading the package and the data
- 2. Necessity analysis
	- 2.1 Necessity analysis for the outcome
	- 2.2 Necessity analysis for the negated outcome
- 3. Sufficiency analysis
	- 3.1 Truth table
		- 3.1.1 Constructing the truth table for the outcome
		- 3.1.2 Constructing the truth table for the negated outcome:
	- 3.2 Minimization
		- 3.2.1 Complex solution, OUT=1
		- 3.2.2 Most parsimonious solution, OUT=1
			- 3.2.2.1 Simplifying assumptions, mps, OUT=1
		- 3.2.3 Enhanced parsimonious solution, OUT=1 3.2.3.1 Simplifying assumptions, eps, OUT=1
		- 3.2.4 Enhanced intermediate solution, OUT=1 3.2.4.1 Simplifying assumptions, easy and difficult counterfactuals, eis, OUT=1
		- 3.2.5 Complex solution, OUT=0
		- 3.2.6 Most parsimonious solution, OUT=0
			- 3.2.6.1 Simplifying assumptions, mps, OUT=0
		- 3.2.7 Enhanced parsimonious solution, OUT=0 3.2.7.1 Simplifying assumptions, eps, OUT=0
		- 3.2.8 Theory-guided enhanced intermediate solution, OUT=0 3.2.8.1 Simplifying assumptions, easy and difficult counterfactuals, teis, OUT=0
			- 3.2.8.2 Robustness of conjunctural expectations, teis, OUT=0
	- 3.3 Testing for model ambiguity
		- 3.3.1 PI Charts
		- 3.3.2 Row dominance

# I. Coding solution for asymmetrical directional expectations

In the current software package 'QCA' for R—as in any other, as far as I know—there is no way of coding different directional expectations for the presence and absence of a condition. When calculating the intermediate solution, an expectation can be defined for each condition as either '1', '0', or '-' (don't care). Assigning dir.exp=1 to a condition, automatically assumes the expectation '0' for the absences of the condition, and vice versa. Assigning '-' automatically assumes no expectations for both the presence and the absence of the conditions.

If one has asymmetrical directional expectations, this can lead to unwanted results. For example, if I would assign dir.exp=1 for the condition THAW for the minimization of OUT, ~THAW would be considered a difficult counterfactual and thus not be included in the minimization procedure for the intermediate solution term. However, because I do not have any expectations for ~THAW, it could be included. In this case, I therefore assigned a directional expectation "-" (don't care), because then both THAW and ~THAW can be included in the minimization of OUT. For the minimization of ~OUT, I would want THAW to be excluded and ~THAW included. Therefore I assigned a directional expectation of "0".

For the conditions NEIGH and CATH, the same reasoning applies, only in the reverse way. Here, I want NEIGH and CATH to be excluded from the minimization of OUT, but ~NEIGH and  $\sim$ CATH should be included. This is achieved by assigning a directional expectation of "0". For the minimization of  $\sim$ OUT, I want both conditions in their presence and absence included. Therefore I assigned "-" to both.

The first table here below shows my directional expectations as formulated and explained in the manuscript (left column) and translates these into the decisions whether to include them in the minimization (right column). The second table shows how I coded the directional expectations in the calculation of the intermediate solutions in such a way that the same decisions on inclusion/exclusion follow.

This coding rule can also be expressed in words:

- Where the presence of the condition is expected to lead to the outcome and the absence of the condition has no attached expectation, a 'don't care'-expectation ('-') shall be assigned;
- Where the presence of the condition is expected to lead to the absence of outcome and the absence of the condition has no attached expectation, a negative expectation ('0') shall be assigned.

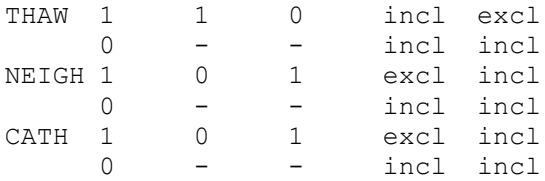

### **Symmetrical coding leading to the same intended decisions**

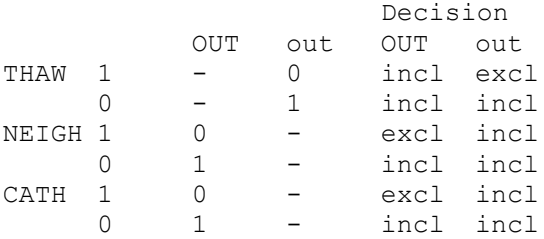

## II. R Script

## 1. Loading the package and the data

- > library(QCA)
- To cite this package in publications, please use: Dusa, Adrian (2019) QCA with R. A Comprehensive Resource. Springer International Publishing.

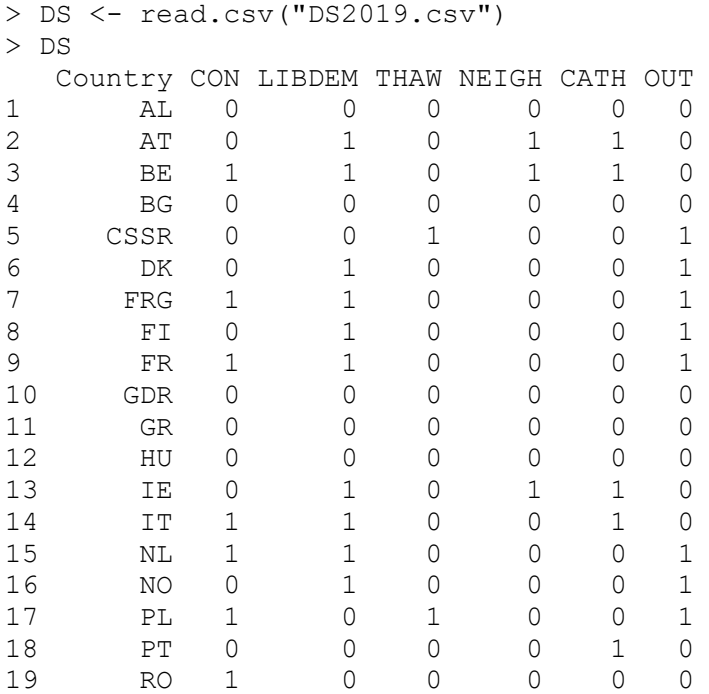

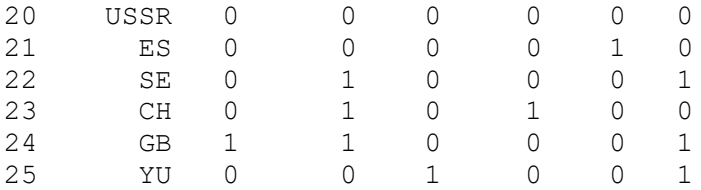

## 2. Necessity analysis

### 2.1 Necessity analysis for the outcome

```
> superSubset(DS, outcome = "OUT", conditions = "CON, LIBDEM, THAW,
+ NEIGH, CATH", relation = "nec", incl.cut = 0.9, cov.cut = 0, 
use.tilde
+ =+ FALSE,
+ use.letters = FALSE)
             inclN RoN covN 
-----------------------------------
1 neigh 1.000 0.286 0.524 
2 cath 1.000 0.429 0.579 
3 neigh*cath 1.000 0.500 0.611 
4 con+LIBDEM 0.909 0.133 0.435 
5 con+thaw 0.909 0.067 0.417 
6 libdem+thaw 1.000 0.000 0.440 
7 LIBDEM+THAW 1.000 0.643 0.688 
  -----------------------------------
```
### 2.2 Necessity analysis for the negated outcome

 $>$  > superSubset(DS, outcome = "~OUT", conditions = "CON, LIBDEM, THAW, + NEIGH, CATH", relation = "nec", incl.cut = 0.9, cov.cut = 0, use.tilde  $+$   $=$ + FALSE, + use.letters = FALSE) inclN RoN covN -------------------------------------- 1 thaw 1.000 0.273 0.636 2 con+LIBDEM 0.929 0.167 0.565 3 con+neigh 0.929 0.083 0.542 4 con+CATH 0.929 0.500 0.684 5 libdem+NEIGH 0.929 0.750 0.812 6 LIBDEM+neigh 1.000 0.000 0.560 7 libdem+CATH 0.929 0.750 0.812 8 neigh+CATH 0.929 0.083 0.542 9 con+NEIGH+cath 0.929 0.083 0.542 --------------------------------------

## 3. Sufficiency analysis

# 3.1 Truth table

## 3.1.1 Constructing the truth table for the outcome

*Note that row numbers in the output produced in R do not correspond with the row numbers in the manuscript.*

```
> ttDS2019 <- truthTable(DS, outcome = "OUT", conditions = "CON, 
LIBDEM, THAW, NEIGH, CATH", incl.cut = 0.7, complete = TRUE, show.cases
= TRUE, sort.by = "out, n")
> ttDS2019
  OUT: output value
   n: number of cases in configuration
incl: sufficiency inclusion score
 PRI: proportional reduction in inconsistency
CON LIBDEM THAW NEIGH CATH OUT n incl PRI cases<br>9 0 1 0 0 0 1 4 1.000 1.000 6,8,1
9 0 1 0 0 0 1 4 1.000 1.000 6,8,16,22<br>25 1 1 0 0 0 1 4 1.000 1.000 7,9,15,24
    25 1 1 0 0 0 1 4 1.000 1.000 7,9,15,24 
5 0 0 1 0 0 1 2 1.000 1.000 5,25 
21 1 0 1 0 0 1 1 1.000 1.000 17 
\begin{array}{cccccccc} 1 & 0 & 0 & 0 & 0 & 0 & 0 & 6 & 0.000 & 0.000 & 1,4,10,11,12,20 \\ 2 & 0 & 0 & 0 & 0 & 1 & 0 & 2 & 0.000 & 0.000 & 18,21 \end{array}2 0 0 0 0 1 0 2 0.000 0.000 18,21<br>12 0 1 0 1 1 0 2 0.000 0.000 2.13
12 0 1 0 1 1 0 2 0.000 0.000 2,13 
11 0 1 0 1 0 0 1 0.000 0.000 23 
17 1 0 0 0 0 0 1 0.000 0.000 19 
26 1 1 0 0 1 0 1 0.000 0.000 14<br>28 1 1 0 1 1 0 1 0.000 0.000 3
      28 1 1 0 1 1 0 1 0.000 0.000 3 
3 0 0 0 1 0 ? 0 - - 
4 0 0 0 1 1 ? 0 - -
6 0 0 1 0 1 ? 0 - - 
7 0 0 1 1 0 ? 0 - - 
8 0 0 1 1 1 2 0 - -
10 0 1 0 0 1 ? 0 - -
13 0 1 1 0 0 ? 0 - -
14 0 1 1 0 1 ? 0 - -
15 0 1 1 1 0 ? 0 - -
16 0 1 1 1 1 2 0 - -
18 1 0 0 0 1 ? 0 - -
19 1 0 0 1 0 ? 0 - -
20 1 0 0 1 1 ? 0 - -
22 1 0 1 0 1 ? 0 - -
23 1 0 1 1 0 ? 0 - - 
24 1 0 1 1 1 ? 0 - -
27 1 1 0 1 0 ? 0 - -
29 1 1 1 0 0 ? 0 - -
30 1 1 1 0 1 ? 0 - - 
31 1 1 1 1 0 ? 0 - - 
32 1 1 1 1 1 ? 0 - -
```
#### 3.1.2 Constructing the truth table for the negated outcome

```
> ttDS2019neg <- truthTable(DS, outcome = "~OUT", conditions = "CON, 
LIBDEM, THAW, NEIGH, CATH", incl.cut = 0.7, complete = TRUE, show.cases 
= TRUE, sort.by = "out, n")
> ttDS2019neg
  OUT: output value
   n: number of cases in configuration
incl: sufficiency inclusion score
  PRI: proportional reduction in inconsistency
    CON LIBDEM THAW NEIGH CATH OUT n incl PRI cases 
\begin{array}{ccccccccccc}\n1 & 0 & 0 & 0 & 0 & 0 & 1 & 6 & 1.000 & 1.000 & 1,4,10,11,12,20 \\
2 & 0 & 0 & 0 & 0 & 1 & 1 & 2 & 1.000 & 1.000 & 18,21\n\end{array}2 0 0 0 0 1 1 2 1.000 1.000 18,21 
12 0 1 0 1 1 1 2 1.000 1.000 2,13 
11 0 1 0 1 0 1 1 1.000 1.000 23<br>17 1 0 0 0 0 1 1 1.000 1.000 19
17 1 0 0 0 0 1 1 1.000 1.000 19<br>26 1 1 0 0 1 1 1 1.000 1.000 14
26 1 1 0 0 1 1 1 1.000 1.000 14 
28 1 1 0 1 1 1 1 1.000 1.000 3 
9 0 1 0 0 0 0 4 0.000 0.000 6,8,16,22 
25 1 1 0 0 0 0 4 0.000 0.000 7,9,15,24 
5 0 0 1 0 0 0 2 0.000 0.000 5,25 
21 1 0 1 0 0 0 1 0.000 0.000 17 
3 0 0 0 1 0 ? 0 - - 
4 0 0 0 1 1 ? 0 - -
6 0 0 1 0 1 ? 0 - - 
7 0 0 1 1 0 ? 0 - - 
8 0 0 1 1 1 2 0 - -
10 0 1 0 0 1 ? 0 - -
13 0 1 1 0 0 ? 0 - -
14 0 1 1 0 1 ? 0 - -
15 0 1 1 1 0 ? 0 - -
16 0 1 1 1 1 2 0 - -
18 1 0 0 0 1 ? 0 - -
19 1 0 0 1 0 ? 0 - -
20 1 0 0 1 1 ? 0 - -
22 1 0 1 0 1 ? 0 - -
23 1 0 1 1 0 ? 0 - - 
24 1 0 1 1 1 ? 0 - -
27 1 1 0 1 0 ? 0 - -
29 1 1 1 0 0 2 0 - -
30 1 1 1 0 1 ? 0 - - 
31 1 1 1 1 0 ? 0 - - 
32 1 1 1 1 1 ? 0 - -
```
### 3.2 Minimization

### 3.2.1 Complex solution, OUT=1

```
> consSOL <- minimize(ttDS2019, details=TRUE)
> consSOL
n OUT = 1/0/C: 11/14/0 
 Total : 25
Number of multiple-covered cases: 0 
M1: LIBDEM*thaw*neigh*cath + libdem*THAW*neigh*cath <=> OUT
                         inclS PRI covS covU cases 
---------------------------------------------------------------------------
1 LIBDEM*thaw*neigh*cath 1.000 1.000 0.727 0.727 6,8,16,22; 7,9,15,24 
2 libdem*THAW*neigh*cath 1.000 1.000 0.273 0.273 5,25; 17 
---------------------------------------------------------------------------
  M1 1.000 1.000 1.000
```
> consSOL\$PIchart

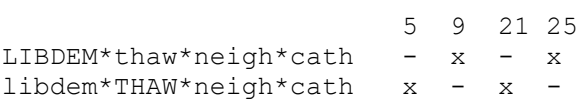

### 3.2.2 Most parsimonious solution, OUT=1

```
> mps <- minimize(ttDS2019, include ="?", details = TRUE)
> mps
n OUT = 1/0/C: 11/14/0 
 Total : 25
Number of multiple-covered cases: 0 
M1: THAW + LIBDEM*neigh*cath <=> OUT
                     inclS PRI covS covU cases 
----------------------------------------------------------------------
1 THAW 1.000 1.000 0.273 0.273 5,25; 17 
2 LIBDEM*neigh*cath 1.000 1.000 0.727 0.727 6,8,16,22; 7,9,15,24 
----------------------------------------------------------------------
 M1 1.000 1.000 1.000
```
#### 3.2.2.1 Simplifying assumptions, mps, OUT=1

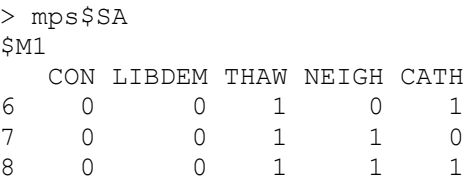

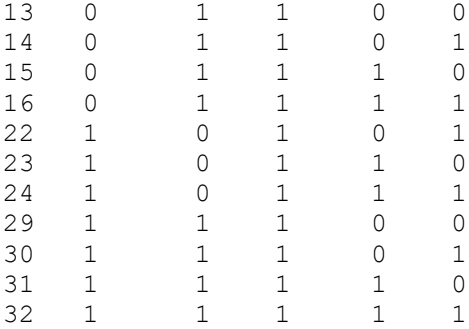

#### 3.2.3 Enhanced parsimonious solution, OUT=1

```
> eps <- minimize(ttDS2019, include = "?", exclude = 
c(3,4,13,14,15,16,18,19,20,29,30,31,32), details = TRUE)
> eps
n OUT = 1/0/C: 11/14/0 
 Total : 25
Number of multiple-covered cases: 0 
M1: libdem*THAW + LIBDEM*thaw*neigh*cath <=> OUT
                         inclS PRI covS covU cases 
---------------------------------------------------------------------------
1 libdem*THAW 1.000 1.000 0.273 0.273 5,25; 17 
2 LIBDEM*thaw*neigh*cath 1.000 1.000 0.727 0.727 6,8,16,22; 7,9,15,24 
---------------------------------------------------------------------------
 M1 1.000 1.000 1.000
```
## 3.2.3.1 Simplifying assumptions, eps, OUT=1

> eps\$SA  $$M1$  CON LIBDEM THAW NEIGH CATH 6 0 0 1 0 1 7 0 0 1 1 0 8 0 0 1 1 1 22 1 0 1 0 1 23 1 0 1 1 0 24 1 0 1 1 1

## 3.2.4 Enhanced intermediate solution, OUT=1

```
> eSOL <- minimize(ttDS2019, include = "?", exclude = 
c(3,4,13,14,15,16,18,19,20,29,30,31,32), dir.exp = "-,1,-,0,0", details =
TRUE)
> eSOL
n OUT = 1/0/C: 11/14/0 
 Total : 25
From C1P1:
```
Number of multiple-covered cases: 0

M1: LIBDEM\*thaw\*neigh\*cath + libdem\*THAW\*neigh\*cath <=> OUT

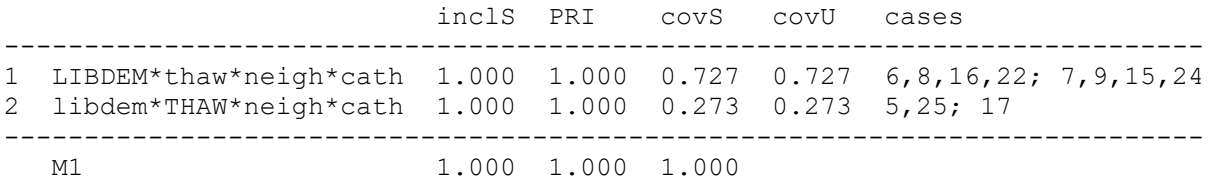

3.2.4.1 Simplifying assumptions, easy and difficult counterfactuals, eis, OUT=1

*Note: all simplifying assumptions are difficult counterfactuals. Therefore, no minimization was possible, and the enhanced intermediary solution is identical with the complex solution.*

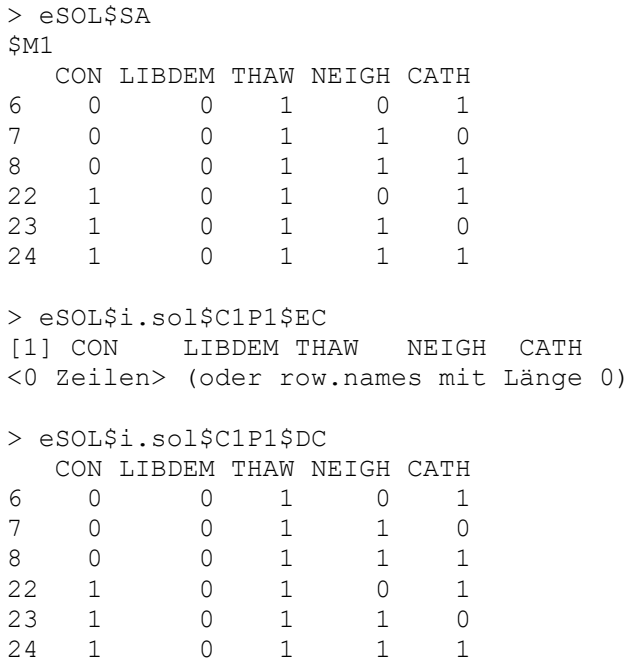

## 3.2.5 Complex solution, OUT=0

> consSOLneg <- minimize(ttDS2019neg, details=TRUE) > consSOLneg  $n$  OUT =  $1/0/C$ :  $14/11/0$ Total : 25 Number of multiple-covered cases: 6 M1: con\*LIBDEM\*thaw\*NEIGH + con\*libdem\*thaw\*neigh + CON\*LIBDEM\*thaw\*CATH + libdem\*thaw\*neigh\*cath <=> out

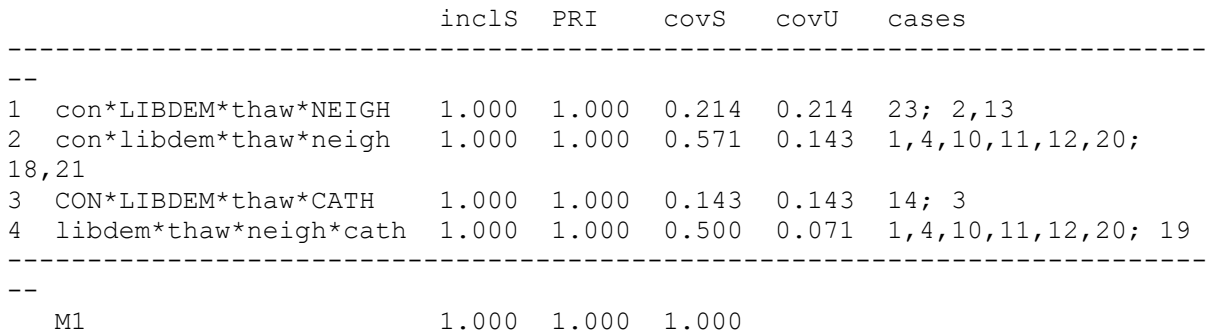

> consSOLneg\$PIchart

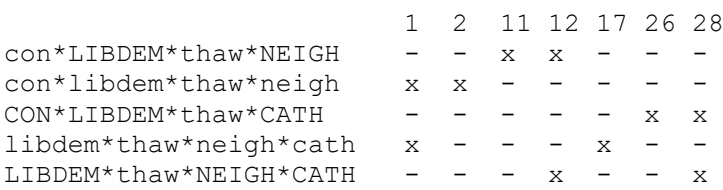

### 3.2.6 Most parsimonious solution, OUT=0

> mpsneg <- minimize(ttDS2019neg, include ="?", details = TRUE) > mpsneg  $n$  OUT =  $1/0/C$ :  $14/11/0$ Total  $\therefore$  25 Number of multiple-covered cases: 5 M1: NEIGH + CATH + libdem\*thaw <=> out inclS PRI covS covU cases 1 NEIGH 1.000 1.000 0.286 0.071 23; 2,13; 3<br>2 CATH 1.000 1.000 0.429 0.071 18,21; 2,13; 14; 3<br>3 libdem\*thaw 1.000 1.000 0.643 0.500 1,4,10,11,12,20; 18,21; 19 ---------------------------------1.000 1.000 1.000  $M1$ 

## 3.2.6.1 Simplifying assumptions, mps, OUT=0

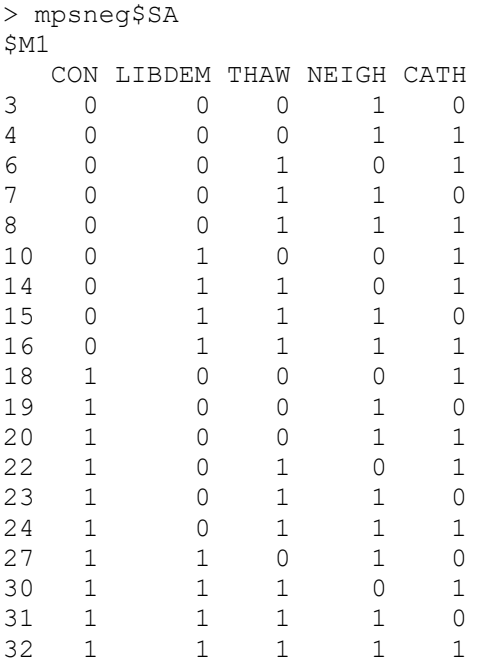

## 3.2.7 Enhanced parsimonious solution, OUT=0

```
> epsneg <- minimize(ttDS2019neg, include = "?", exclude = 
c(13, 14, 15, 16, 29, 30, 31, 32), details = TRUE)
> epsneg
n OUT = 1/0/C: 14/11/0 
 Total : 25
Number of multiple-covered cases: 5 
M1: libdem*thaw + thaw*NEIGH + thaw*CATH <=> out
               inclS PRI covS covU cases 
----------------------------------------------------------------------
1 libdem*thaw 1.000 1.000 0.643 0.500 1,4,10,11,12,20; 18,21; 19 
2 thaw*NEIGH 1.000 1.000 0.286 0.071 23; 2,13; 3 
3 thaw*CATH 1.000 1.000 0.429 0.071 18,21; 2,13; 14; 3 
----------------------------------------------------------------------
  M1 1.000 1.000 1.000
```
## 3.2.7.1 Simplifying assumptions, eps, OUT=0

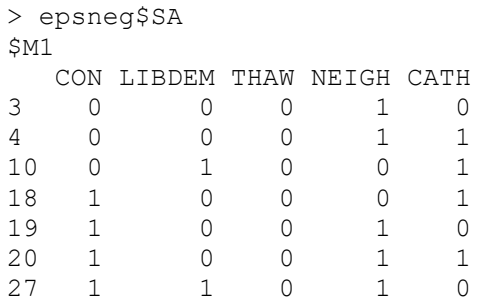

3.2.8 Theory-guided enhanced intermediate solution, OUT=0

```
> teSOLneg <- minimize(ttDS2019neg, include = "?", dir.exp = "-,0,0,-,-",
exclude = c(13, 14, 15, 16, 23, 27, 29, 30, 31, 32), details = TRUE)
> teSOLneq
n OUT = 1/0/C: 14/11/0Total
       : 25From C1P1:
Number of multiple-covered cases: 0
M1: con*thaw*NEIGH + CON*thaw*CATH + libdem*thaw*neigh <= > out
                    inclS PRI covS covU cases
_______________________________
                           ___________________________
                                                     ---------------------
1 con*thaw*NEIGH 1.000 1.000 0.214 0.214 23; 2,13<br>2 CON*thaw*CATH 1.000 1.000 0.143 0.143 14; 3
3 libdem*thaw*neigh 1.000 1.000 0.643 0.643 1,4,10,11,12,20; 18,21;
19
- - - - -M11.000 1.000 1.000
```
### 3.2.8.1 Simplifying assumptions, easy and difficult counterfactuals, teis, OUT=0

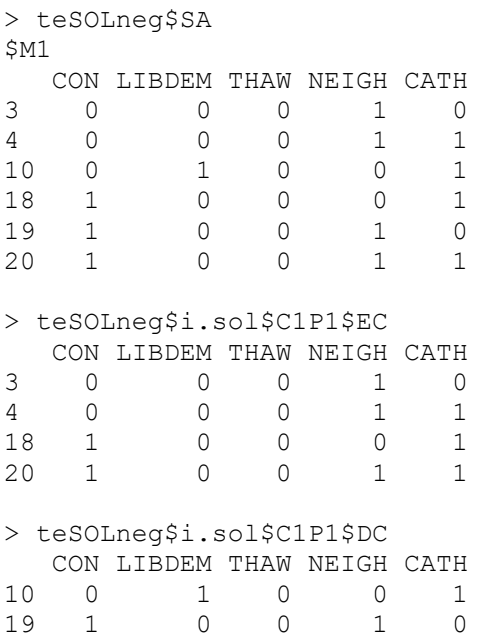

3.2.8.2 Robustness of conjunctural expectations, teis, OUT=0

To assess the robustness of the conjunctural directional expectations, I compare the enhanced intermediate solution (without conjunctural expectations) with the theory-guided enhanced intermediate solution.

```
> teSOLnegA <- minimize(ttDS2019neg, include = "?", dir.exp = "-,0,0,-,-",
exclude = c(13, 14, 15, 16, 29, 30, 31, 32), details = TRUE)
> teSOLnegA
n OUT = 1/0/C: 14/11/0Total : 25
From C1P1:
Number of multiple-covered cases: 0
M1:con*thaw*NEIGH + CON*thaw*CATH + libdem*thaw*neigh <=> out
                             inclS PRI
                                               covS covU cases
\begin{tabular}{lllllllll} 1 & con^{\star}thaw^{\star}NEIGH & 1.000 & 1.000 & 0.214 & 0.214 & 23; 2,13 \\ 2 & Con^{\star}thaw^{\star}CATH & 1.000 & 1.000 & 0.143 & 0.143 & 14; 3 \end{tabular}libdem*thaw*neigh 1.000 1.000 0.643 0.643 1,4,10,11,12,20; 18,21;
3
19
       \equivM11.000 1.000 1.000
> teSOLnegA$SA
$M1
   CON LIBDEM THAW NEIGH CATH
\begin{matrix} 3 & 0 & 0 & 0 & 1 & 0 \end{matrix}14\overline{ }\overline{0}0\qquad 0\overline{1}\begin{array}{ccccccc}\n4 & 0 & 0 & 0 & 0 & - \\
10 & 0 & 1 & 0 & 0 & 0 \\
18 & 1 & 0 & 0 & 0 & 1 \\
19 & 1 & 0 & 0 & 1 & 0\n\end{array}\overline{1}\overline{1}\bigcap\begin{matrix} 0 && 0 \\ 1 && 0 \end{matrix}20 \t 11\overline{1}27 \frac{1}{1}\overline{1}\bigcap> teSOLnegA$i.sol$C1P1$EC
   CON LIBDEM THAW NEIGH CATH
     \begin{matrix} 0 & 0 & 0 & 1 & 0 \end{matrix}\mathcal{E}4\overline{ }\overline{0}\begin{matrix}0&0\end{matrix}1\overline{1}\begin{array}{ccccccc}\n4 & 0 & 0 & 0 & 0 & 1 \\
18 & 1 & 0 & 0 & 0 & 0 \\
20 & 1 & 0 & 0 & 1 & 0\n\end{array}\overline{1}\overline{1}> teSOLnegA$i.sol$C1P1$DC
   CON LIBDEM THAW NEIGH CATH
10
    0 1 0 0 1
    10\qquad 019
                              \overline{1}\overline{0}\begin{matrix} 1 & 0 \end{matrix}27 \quad 11\overline{0}
```
Note: The solutions with or without conjunctural expectations are the same. One of the remainders (27, corresponds to 28 in the manuscript) is a simplifying assumption, but a difficult one, thus not entering the minimization.

## 3.3 Testing for model ambiguity

Model ambiguity arises when different solutions are possible with the data at hand. Because I rely mostly on the (theory-guided) enhanced intermediary solution in my interpretations, I checked for model ambiguity for these solutions.

# 3.3.1 PI Charts

PI Charts identify non-essential prime implicants. A prime implicant is redundant if all primitive expressions (the columns) are covered even in its absence. Therefore, redundant prime implicants can be removed to arrive at a more parsimonious solution. A possible problem arises if alternative ways of removing prime implicants are possible.

The PI chart for the enhanced intermediate solution of the positive outcome shows that two alternative models are possible (lines 1 and 4; or lines 1,2,3). In the case of the complex solution, that is otherwise homonymous with the enhanced intermediate solution, no ambiguity arises. The reasons for choosing the model 1,4 and the implications this has for the analysis are explained in the manuscript.

The PI chart for the enhanced intermediate solution of the positive outcome is:

> eSOL\$PIchart

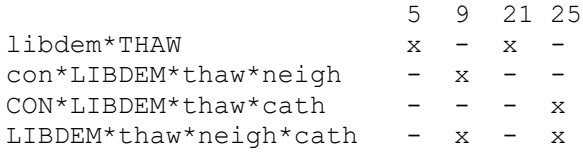

# PI chart for the complex solution

> consSOL\$PIchart

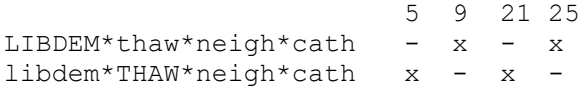

PI chart for the theory-guided enhanced intermediate solution of the negated outcome:

> teSOLneg\$PIchart

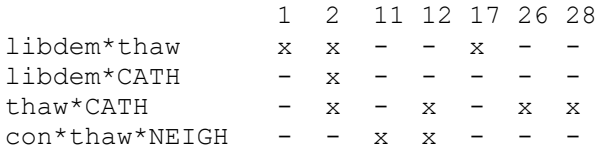

*Here, only the one prime implicant (libdem\*CATH) is redundant, leaving no ambiguity.*

### 3.3.2 Row dominance

The second test tries the effects of using and non-using the option "row dominance" in the minimization procedure. Row dominance eliminates redundant PI charts before minimization. Therefore, I compare the solutions when row dominance is enabled with the solutions when it is disabled. (The default setting in the QCA package is row.dom = TRUE). As the output shows, the two solutions are identical.

```
> eSOLROWtrue <- minimize(ttDS2019, include = "?", exclude = 
c(3,4,13,14,15,16,18,19,20,29,30,31,32), dir.exp = "-,1,-,0,0", row.dom =
TRUE, details = TRUE)
> eSOLROWtrue
n OUT = 1/0/C: 11/14/0 Total : 25 
From C1P1: 
Number of multiple-covered cases: 0 
M1: LIBDEM*thaw*neigh*cath + libdem*THAW*neigh*cath <=> OUT 
                          inclS PRI covS covU cases 
---------------------------------------------------------------------------
1 LIBDEM*thaw*neigh*cath 1.000 1.000 0.727 0.727 6,8,16,22; 7,9,15,24 
2 libdem*THAW*neigh*cath 1.000 1.000 0.273 0.273 5,25; 17 
---------------------------------------------------------------------------
  M1 1.000 1.000 1.000
> eSOLROWFALSE <- minimize(ttDS2019, include = "?", exclude = 
c(3,4,13,14,15,16,18,19,20,29,30,31,32), dir.exp = "-,1,-,0,0", row.dom =
FALSE, details = TRUE)
> eSOLROWFALSE
n OUT = 1/0/C: 11/14/0Total : 25
From C1P1: 
Number of multiple-covered cases: 0 
M1: LIBDEM*thaw*neigh*cath + libdem*THAW*neigh*cath <=> OUT 
                          inclS PRI covS covU cases 
  ---------------------------------------------------------------------------
1 LIBDEM*thaw*neigh*cath 1.000 1.000 0.727 0.727 6,8,16,22; 7,9,15,24 
2 libdem*THAW*neigh*cath 1.000 1.000 0.273 0.273 5,25; 17 
---------------------------------------------------------------------------
  M1 1.000 1.000 1.000
```

```
> teSOLnegROWtrue <- minimize(ttDS2019neg, include = "?", dir.exp = "-
,0,0,-,-", exclude = c(13,14,15,16,23,27,29,30,31,32), row.dom = TRUE,
details = TRUE)
> teSOLnegROWtrue
n OUT = 1/0/C: 14/11/0 
 Total : 25
From C1P1: 
Number of multiple-covered cases: 0 
M1: con*thaw*NEIGH + CON*thaw*CATH + libdem*thaw*neigh <=> out 
                    inclS PRI covS covU cases 
---------------------------------------------------------------------------
-
1 con*thaw*NEIGH 1.000 1.000 0.214 0.214 23; 2,13 
2 CON*thaw*CATH 1.000 1.000 0.143 0.143 14; 3 
3 libdem*thaw*neigh 1.000 1.000 0.643 0.643 1,4,10,11,12,20; 18,21; 
19 
---------------------------------------------------------------------------
-
  M1 1.000 1.000 1.000
> teSOLnegROWFALSE <- minimize(ttDS2019neg, include = "?", dir.exp = "-
,0,0,-,-", exclude = c(13,14,15,16,23,27,29,30,31,32), row.dom = FALSE,
details = TRUE)> teSOLnegROWFALSE
n OUT = 1/0/C: 14/11/0 
 Total : 25
From C1P1: 
Number of multiple-covered cases: 0 
M1: con*thaw*NEIGH + CON*thaw*CATH + libdem*thaw*neigh <=> out 
                    inclS PRI covS covU cases 
---------------------------------------------------------------------------
-
1 con*thaw*NEIGH 1.000 1.000 0.214 0.214 23; 2,13 
2 CON*thaw*CATH 1.000 1.000 0.143 0.143 14; 3 
3 libdem*thaw*neigh 1.000 1.000 0.643 0.643 1,4,10,11,12,20; 18,21; 
19 
---------------------------------------------------------------------------
-
  M1 1.000 1.000 1.000
```